# Technologia informacyjna - opis przedmiotu

## Informacje ogólne

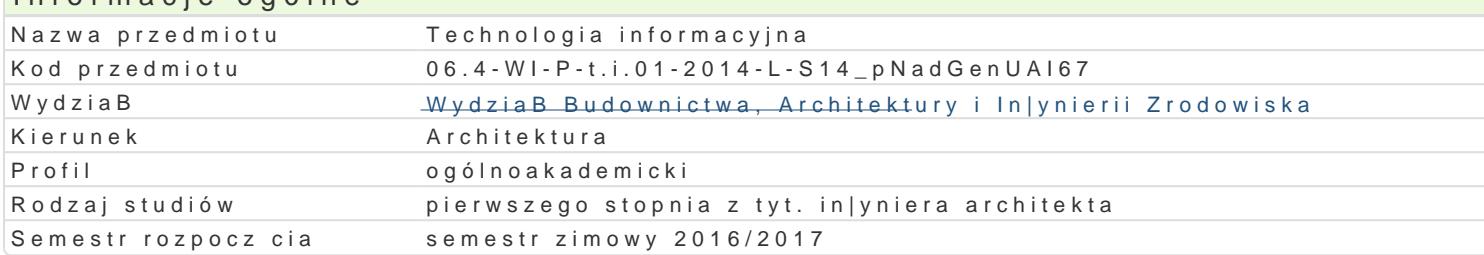

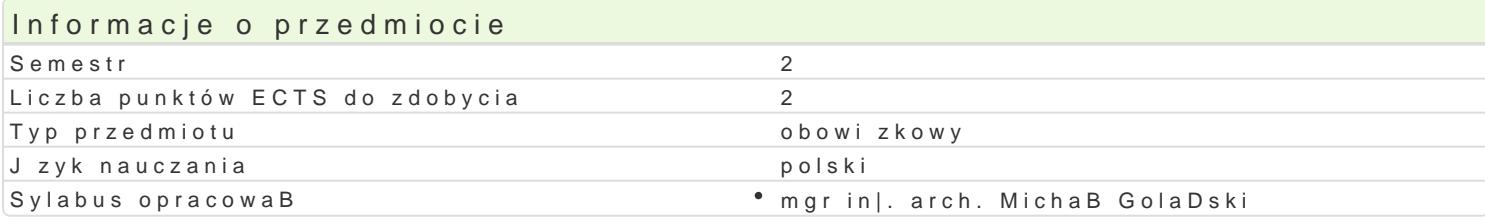

#### Formy zaj

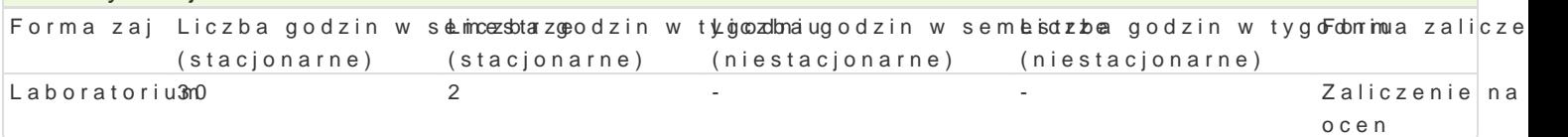

# Cel przedmiotu

C1 - Przekazanie wiedzy i wyksztaBcenie praktycznych umiej tno[ci [wiadomego i sprawnego posBugi informacyjnej.

C2 - Przygotowanie studentów do samodzielnej pracy z komputerem, korzystania w |yciu osobistym i przekazanie umiej tno[ci do opracowywania projektu architektoniznego z wykorzystaniem technologii

C3 - Opanowanie umiej tno[ci obsBugi komputera i programów u|ytkowych (system operacyjny, progra kalkulacyjny, grafika mened|erska i prezentacyjna,

### Wymagania wst pne

Formalne: podstawowa znajomo[ obsBugi komputera, znajomo[ rysunku technicznego,

Nieformalne: brak

### Zakres tematyczny

Progrlamboratorium

Przetwarzanie tekstów - praca z edytorem tekstu, edycja, formatowanie. Automatyzacja edycji i forma

Arkusze kalkulacyjne - podstawy obsBugi aplikacji, edycja i formatowanie arkuszy, mo|liwo[ci oblicze bBdów.

Grafika menad|erska i prezentacyjna. Podstawy tworzenia baz danych. Przygotowanie prezentacji wra

Wykorzystanie sieci komputerowych i Internetu do pozyskiwania, gromadzenia i wymiany danych. Spo

Wprowadzenie do grafiki komputerowej, grafika rastrowa a grafika wektorowa.

# Metody ksztaBcenia

metody wiczeniowo-praktyczne: metoda laboratoryjna

# Efekty uczenia si i metody weryfikacji osigania efektów uczenia si Opis efektu Symbole efektów Metody weryfikacji Forma zaj

Student potrafi pozyskiwa informacje z literatury, bakz\_ldanych\*iaiknyywchoprówdęBaktaik|eajLaboratorium « Studential w jzyku angielskim lub innym jzyku obcym; potrafi integrowa uzyskane informacje, dokonywa ich interpretacji, a tak|e wyciga wnioski oraz formuBowa i uzasadnia opinie

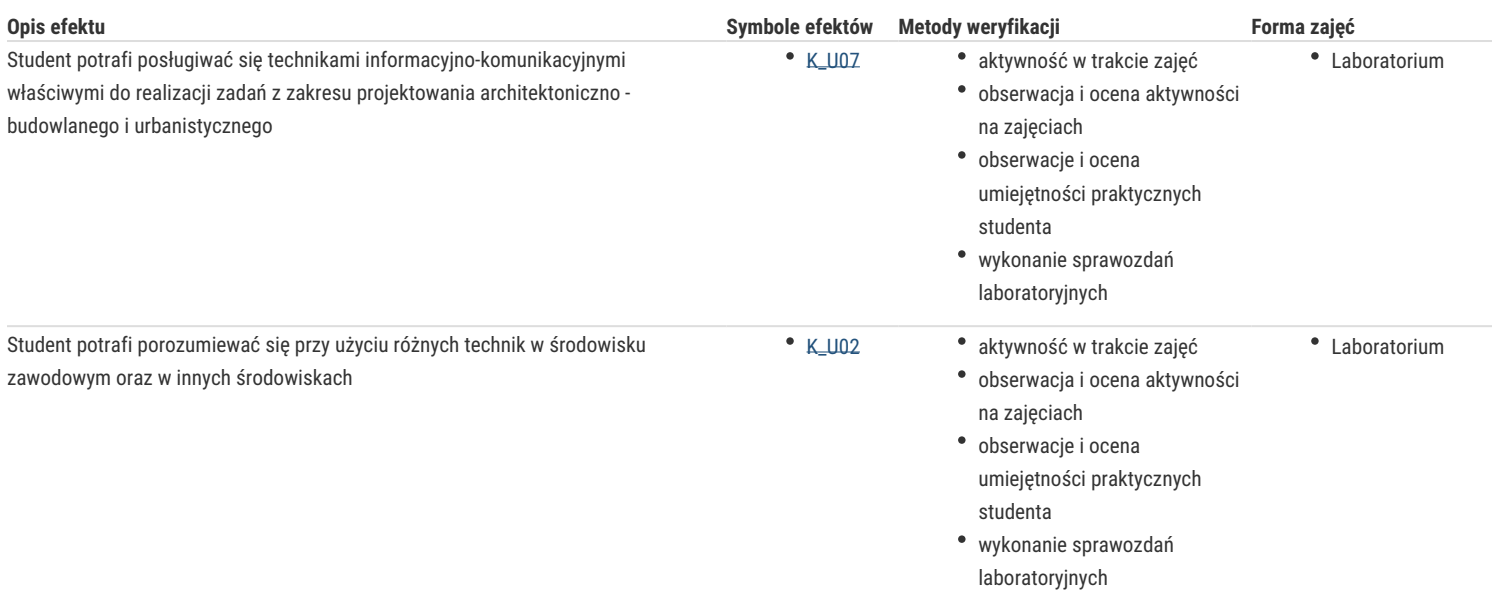

# Warunki zaliczenia

Warunkiem zaliczenia laboratorium jest uzyskanie pozytywnej oceny z wszystkich przewidzianych programem ćwiczeń. Uzyskane punkty: 0 – 50%/ niedostateczny; 51 – 60%/ dostateczny; 61- 70%/ dostateczny plus; 71 – 80%/ dobry; 81 -90%/ dobry plus; 91 -100%/ bardzo dobry.

#### Literatura podstawowa

1. Tomaszewska A., ABC Word 2016 PL, Wydawnictwo Helion, Gliwice 2014

2. Walkenbach J., Excel 2013 PL. Biblia, Wydawnictwo Helion, Gliwice 2014

3. Jaronicki A., ABC MS Office 2016 PL, Wydawnictwo Helion, Gliwice 2016

### Literatura uzupełniająca

1. Zimek R., Oberlan Ł., ABC grafiki komputerowej. Wydanie II, HELION, Gliwice, 2005

2. Don Sellers , Nie daj sie, czyli jak komputer może cię wykończyć, HELION, Gliwice, 2008

3. Gawrysiak P.; Cyfrowa Rewolucja. Rozwój cywilizacji informatycznej, Wydawnictwo Naukowe PWN S.A., Warszawa 2008

### Uwagi

Limit osób w grupie laboratoryjnej: 15. Zajęcia laboratoryjne w pracowni komputerowej

Zmodyfikowane przez mgr inż. arch. Michał Golański (ostatnia modyfikacja: 19-08-2016 22:21)

Wygenerowano automatycznie z systemu SylabUZ